# **Pravidla pro popis periodik**

Verze 8.3.1

Vychází z dokumentu *Definice metadatových formátů pro digitalizaci periodik od* verze 1.6 výše, dost[u](http://www.ndk.cz/standardy-digitalizace/metadata)pného na webu [NDK](http://www.ndk.cz/standardy-digitalizace/metadata)

### **Změny:**

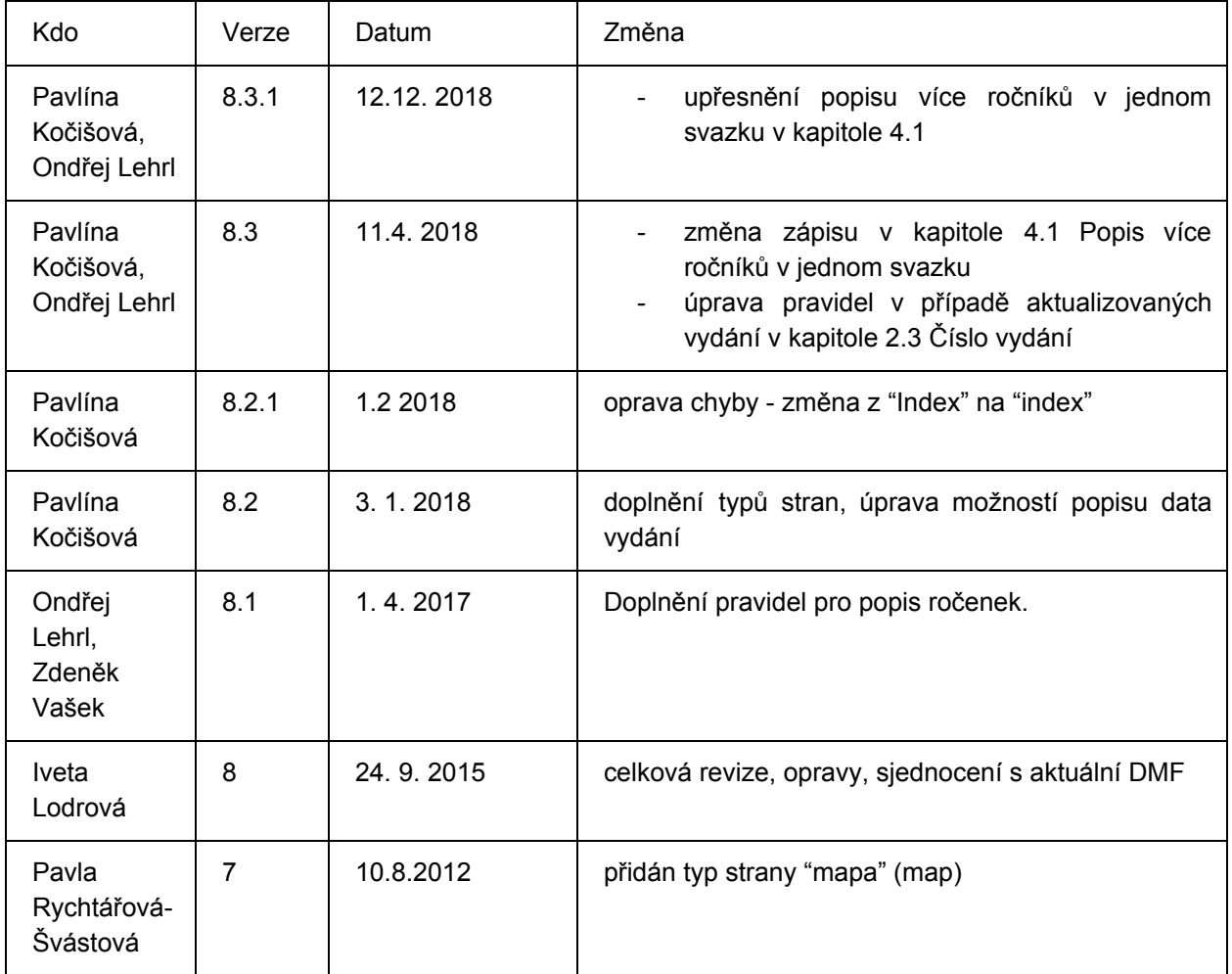

Další připomínky zasílejte na email: [pavlina.kocisova@nkp.cz](mailto:pavlina.kocisova@nkp.cz)

### **Obsah:**

- 1. Popis [strany](#page-1-0)
	- 1.1 [Paginace](#page-1-1) (čísla stránek)
	- 1.2 Typ [strany](#page-4-0)
- 2. Popis čísla [\(výtisku\)](#page-6-0)
	- 2.1 Název a [podnázev](#page-6-1)

```
2.2 Autor
   vydání
   2.4 Typ vydání (čísla)
   2.5 Datum vydání
   2.6 Typ výtisku
   2.7 Defekty ve vydání
3. Popis přílohy
4. Popis ročníku
   4.1 Číslování ročníků
   4.2 Datum vydání
   4.3 Defekty ročníku
5. Popis titulu
6. Další
   6.1 ISSN
   6.2 Jazyk
```

```
6.3 Jiný titul ve svazku
```
# <span id="page-1-0"></span>**1. Popis strany**

Číslování stran se uvádí v METS dokumentu ve fyzické strukturální mapě, která sdružuje všechny reprezentace jedné strany.

```
<mets:structMap LABEL="Physical_Structure" TYPE="PHYSICAL">
      <mets:div LABEL="Chemické listy no.6 1951" TYPE="Periodical"
      ID="DIV_P_0000" DMDID="MODSMD_ISSUE_0001">
            <mets:div ID="DIV_P_PAGE_0000" ORDER="0" ORDERLABEL="[437a]"
            TYPE="titlePage">
            <mets:fptr FILEID="MC_anl001-000003_0001"/>
            <mets:fptr FILEID="UC_anl001-000003_0001"/>
             <mets:fptr FILEID="ALTO_anl001-000003_0001"/>
            <mets:fptr FILEID="TXT_anl001-000003_0001"/>
             <mets:fptr FILEID="AMD_anl001-000003_0001"/>
             </mets:div>
      </mets:div>
</mets:structMap>
```
## <span id="page-1-1"></span>**1.1 Paginace (čísla stránek)**

### **a. Běžné číslování**

Číslo strany se uvádí **arabskými čísly**, pokud není vytištěno jinak. Pokud na stránce není číslo vytištěno,

dopočítá se dle pravidel uvedených v bodu **d.**

### **b. Chybné číslování**

Pokud se v paginaci nachází chybný údaj, ale jinak je zachována posloupnost, údaj se dopočítá a uvede se správný, do poznámky se neuvádí nic.

V případě, že chyba v číslování narušuje posloupnost, je možné využít zápisu např. **55 [58]** (na prvním místě zápisu se uvádí vytištěný údaj a v hranaté závorce na druhém místě pak údaj dopočítaný) a **do poznámky na úrovni výtisku** se uvede "**chybný údaj v paginaci**". Tento způsob zápisu musí schválit vlastník – zadavatel.

```
<mods:physicalDescription>
       <mods:note>chybný údaj v paginaci</mods:note>
</mods:physicalDescription>
```
Vyskytne-li se tato chyba opakovaně, je možnost vytištěný údaj neopravovat a **v poznámce na úrovni výtisku** se zapíše formulace "**nekonzistence v paginaci**". Tento způsob zápisu musí schválit vlastník – zadavatel.

<mods:physicalDescription> **<mods:note>nekonzistence v paginaci</mods:note>** </mods:physicalDescription>

Pokud jsou strany v chybném pořadí svázány, ale nejsou chybně očíslovány, při editaci toto pořadí upravíme do pořadí čtení a řídíme se pravidly jako při běžném číslování.

### **c. Prázdná strana**

V případě výskytu prázdných stran se tyto strany označí typem strany **prázdná strana (Blank)**. Není třeba uvádět zápis čísla strany v hranatých závorkách, pokud není porušena číselná řada. V opačném případě se čísla dopočítají podle pravidel bodu 6 a v hranatých závorkách se uvedou.

Pokud periodikum obsahuje více po sobě jdoucích prázdných stran, je vždy na **rozhodnutí vlastníka-zadavatele**, zda se zařadí či odstraní. Odstranit se mohou pokud nejsou započítány do paginace a je dodrženo střídání levé a pravé strany.

### **d. Nenatištěná čísla stran**

### **Nechybí v číselné řadě**

**i.** Na začátku výtisku, tj. všechny strany před stranou č. 1, se očíslují abecedně s prefixem 1 v hranatých závorkách **[1a], [1b], [1c], [1d]...,1**

**ii.** Kdekoliv jinde ve výtisku se strany očíslují abecedně s prefixem čísla strany předcházející nečíslované

strany v hranatých závorkách **25, 26, [26a], [26b], 27, 28**

**iii.** Za poslední číslovanou stranou výtisku abecedně **15, [15a], [15b]...,** následuje další číslo s první číslovanou stranou, předchozí nečíslované strany budou **[16a], [16b], 16**

Dle výše uvedeného postupujeme i v případě, kdy číslo strany není natištěno, nechybí v číselné řadě a strany obsahují inzerci.

### **Chybí v číselné řadě**

**i.** Na začátku výtisku, tj. do první strany s vytištěným číslem, se dopočítá a uvede v hranatých závorkách **[1], [2], [3], 4, 5, 6...**

**ii.** Uprostřed výtisku se dopočítá a uvede bez závorek

**iii.** Na konci výtisku, tj. od poslední strany s vytištěným číslem, se dopočítá a uvede v hranatých závorkách **...256, 257, 258, [259], [260], [261]**, pokud má následující průběžnou paginaci, čísluje se takto **...256, 257, 258, [258a], [258b], [258c]**

### **Pozn.:** *Při použití písmen vynecháme písmeno "ch" a písmena s diakritikou (ˇ, ´, °)*

Čísla dopočítaných stran se snažíme vždy odvodit od předlohy, resp. od kontextu po sobě následujících stran. **Příklad**: Pokud po natištěné straně 16 následují tři nečíslované strany a další natištěné číslo je 18, vypadá správný zápis těchto stran takto:

### **16, [16a], [16b], [17], 18... (znamená to, že s. [16a], [16b] navazuje na s. 16)**

**Pozor:** Je možný i tento zápis:

**16, [17], [17a], [17b], 18... (znamená to, že s. [17a], [17b] navazuje na s. [17]).** Tento případ se týká hlavně různých nečíslovaných tabulek, vyobrazení, map a dalších vložených údajů.

### **e. Římské číslování**

Jsou-li strany číslovány římskými číslicemi, dodržíme toto číslování s pravidlem co nejkratšího způsobu zápisu, při dodržení následujících pravidel:

- Římská čísla se zapisují kombinací znaků **I, V, X, L, C, D, M**.
- Římská čísla se skládají psaním od nejvyšší hodnoty k nejnižší (MDL = 1550) s možností kombinace tří stejných římských číslic.
- Menší římská číslice před větší znamená odečet (takto se odečítá jen jediná římská číslice nikdy nepoužívat v odečtu zápis dvou stejných číslic např. nesprávně pro 8 bude zápis IIX )
- Pro odečet dle výše uvedeného se užívají pouze římské číslice I, X, C; v matematickém kontextu zcela výjimečně také M. POZOR, pro odečet nebyly používány římské číslice V, L, D ( pro číslo 90 správně: XC, pro číslo 1900 správně MCM; pro číslo 95 správně XCV **nesprávně: VC = 95** i

přesto, že zápis splňuje podmínku, že je kratší).

- Číslice I se pro odečítání většinou užívá jen před V, X (pro 1999 nesprávně MIM místo MCMXCIX).
- Pokud chybí očíslované stránky mezi stránkami s římským číslováním a logicky je můžeme zařadit k římsky číslovaným stranám, řídíme se stejnými pravidly jako u číslování nečíslovaných stran uvedeného v bodu **d** (např. mezi stranou XVII a XVIII jsou dvě nečíslované stránky, zápis bude vypadat následovně: **XVII, [XVIIa], [XVIIb], XVIII...**).
- V případě, kdy se v předloze vyskytuje IIII namísto IV, nezachováváme tvar podle předlohy, ale použijeme běžnou formu zápisu.

**Ve všech ostatních případech dodržujeme arabské číslování.**

### **f. Zápis čísel u dvoustrany**

Dvoustrana, která zpravidla obsahuje nedělitelné informace, nalézající se na levé i pravé straně obrazového pole dokumentu (např. fotografie, mapa, tabulka, nadpis), se může naskenovat nebo následně zpracovat tak, že obě strany jsou na jednom skenu (nepovinné). Pak se uvedou dvě čísla stránek bez mezery k jedné reprezentaci a výsledný zápis bude **5,6**:

```
<mets:div ID="DIV_P_PAGE_0000" ORDER="0" ORDERLABEL="5,6" TYPE="normalPage">
            <mets:fptr FILEID="MC_anl001-000003_0001"/>
            <mets:fptr FILEID="UC_anl001-000003_0001"/>
            <mets:fptr FILEID="ALTO_anl001-000003_0001"/>
            <mets:fptr FILEID="TXT_anl001-000003_0001"/>
            <mets:fptr FILEID="AMD_anl001-000003_0001"/>
```
</mets:div>

**Dvoustrana bez čísel stran** – pokud dvoustrana nemá jedno nebo obě čísla stránek, uvede se toto číslo (obě čísla) v závorkách. Mohou tak nastat tři následující kombinace: např. **[4],5** nebo **4,[5]**, případně **[4],[5]**.

### **g. Sloupce**

Pokud nejsou číslovány strany, ale sloupce textu (na jedné stránce jsou natištěna dvě čísla), postupujeme **obdobně jako u dvoustran** a řídíme se fyzickou předlohou**.** Tedy pokud jsou na straně sloupce označené 9 a 10, do popisu strany zapíšeme **9,10**. Pokud nejsou sloupce číslovány, vygeneruje se číselná řada.

(*V závislosti na požadavku vlastníka - zadavatele se může vygenerovat číselná řada pro každou stránku bez ohledu na číslování sloupců. Vždy konzultovat s vlastníkem - zadavatelem, který rozhodne o způsobu číslování.*)

## <span id="page-4-0"></span>**1.2 Typ strany**

Je možné popsat strany následujícími typy. Jaká úroveň popisu se zvolí, záleží na typu projektu a podmínkách zadavatele.

- **Titulní strana (titlePage)** obsahuje informace o čísle (příloze) a datu vydání ročníku či výtisku, popř. charakteristický grafický prvek, a většinou se nachází na začátku výtisku či ročníku. Pokud se v daném výtisku vyskytuje více takovýchto stran, považuje se za titulní první strana v dokumentu (v případě nejasností konzultovat s NK ČR).
- **Obsah (tableOfContents)** pokud se na stránce vyskytuje v jakémkoli poměru ke zbývajícímu textu obsah, nastaví se typ strany na tuto hodnotu.
- **Prázdná strana (blank)** použití viz kap. 1.1 bod c.
- **Inzerce (advertisement)** typ strany inzerce se použije pouze v případě, že jde o celostránkový inzertní tisk, či o vloženou reklamu (požadavek na popis inzerce vždy určí vlastník - zadavatel před digitalizací, může to být jakákoliv strana, na které se vyskytuje reklama).
- **Normální strana (normalPage)** všechny ostatní strany než výše a níže popsané budou mít nastavenou hodnotu typu stránky normalPage – normální strana.
- Další typy stran, které se mohou použít v závislosti na požadavku stupně rozsahu popisu **rejstřík (index)**, **seznam ilustrací (listOfIllustrations)**, **ilustrace (illustration), mapa (map), seznam map (listOfMaps)**, **seznam tabulek (listOfTables)**, **tabulka (table), bibliografie (bibliography), dedikace (dedication), errata (errata)**. Pozor: podle pokynů zadavatele se mohou použít i v případě, že jsou pouze na části strany (dle významu typu strany pro určitý dokument).
- **Obálka (cover)** pokud jsou obálky vevázány na konci, přesuneme je k jednotlivým číslům pouze v případě, že u nich lze bezpečně určit, ke kterému číslu patří, jinak se do poznámky uvede "**obálky vevázány na konec dokumentu**"
- **přední desky (frontCover), zadní desky (backCover), přední přídeští (frontEndSheet), zadní přídeští (backEndSheet), hřbet (spine), volně vložený list (flyLeaf)**
- **Přebal periodika** (jacket) papírový přebal focený vcelku z přední strany (zadní strana bývá bílá bez informace) - u periodik zřejmě nebude časté
- **Reprezentativní obálka periodika** (frontJacket) obecně to, co má být reprezentací periodika např. v Obálkách knih nebo v Krameriu

Další možné rozšíření typů stran pro vnitřní část dokumentu - article:

● **zpráva (news), reklama (advertisement), abstrakt (abstract), úvod (introduction), recenze (review), hlavní článek (mainArticle), úvodník (editorial), nekrolog (obituary), medailonek (bibliographicalPortrait), tiráž (colophon), rozhovor (interview), anotace (anotation).**

**Pozn.:** *Pokud strana obsahuje DVA ÚDAJE, je třeba jeden upřednostnit. Praxe je následující: Titulní strana má přednost před obsahem; obsah před přídeštím; přídeští před mapou (pokud její druhá část je na protější straně straně, pokud není, bude místo přídeští mapa).*

# <span id="page-6-0"></span>**2. Popis čísla (výtisku)**

Údaje se zapisují do MODS pro úroveň **čísla periodika**.

### <span id="page-6-1"></span>**2.1 Název a podnázev**

**Každé číslo** (výtisk dále jen číslo) musí obsahovat **název** a je-li uveden **podnázev,** tak se uvede. Zapisuje se do MODS pro úroveň čísla periodika, elementu <titleInfo>, subelementu <title>, resp. <subTitle>.

```
<mods:mods ID="MODS_ISSUE_0001">
      <mods:titleInfo>
            <mods:title>Chemické listy</mods:title>
            <mods:subTitle>pro mladé chemiky</mods:subTitle>
      </mods:titleInfo>
</mods:mods>
```
U příloh se vyplňuje, kromě názvu periodika, i název přílohy, pokud je k dispozici.

# <span id="page-6-2"></span>**2.2 Autor**

Údaje o odpovědnosti za číslo (pokud se liší pro číslo) se zapisují do MODS elementu <name>.

```
<mods:name type="personal">
     <mods:namePart type="family">Říha</mods:namePart>
     <mods:namePart type="given">Bohumil</mods:namePart>
     <mods:namePart type="date">1907-1987</mods:namePart>
     <mods:role>
           <mods:roleTerm type="code"
           authority="marcrelator">aut</mods:roleTerm>
     </mods:role>
</mods:name>
```
# <span id="page-6-3"></span>**2.3 Číslo vydání**

Pořadové číslo vydání (čísla, výtisku) je uváděno (pokud je k dispozici) **vždy arabskou** číslicí, např. **17**.

```
<mods:mods ID="MODS_ISSUE_0001">
```

```
<mods:titleInfo>
            <mods:title>Chemické listy</mods:title>
            <mods:partNumber>17</mods:partNumber>
      </mods:titleInfo>
</mods:mods>
```
**Dvojčíslo** – pokud je daný výtisk dvojčíslo, budou uvedena obě čísla výtisku oddělena pomlčkou (bez mezery), např. **17-18**. **Další sdělení o tom, že se jedná o dvojčíslo, se nikde neuvádí.**

```
<mods:mods ID="MODS_ISSUE_0001">
      <mods:titleInfo>
            <mods:title>Chemické listy</mods:title>
            <mods:partNumber>17-18</mods:partNumber>
      </mods:titleInfo>
</mods:mods>
```
#### **Chybné číslování výtisku**

Pokud je prokazatelné, že je chybné číslování výtisku, uvede se do čísla výtisku pouze dopočítané číslo výtisku (bez závorky) a do poznámky se uvede: **chybný údaj v číslování výtisku.** Např. máme číslo 26, za ním následuje č. 62 za ním následuje č. 28. *Je třeba ověřovat posloupnost datace!*

```
<mods:mods ID="MODS_ISSUE_0001">
      <mods:titleInfo >
            <mods:title>Chemické listy</mods:title>
            <mods:partNumber>27</mods:partNumber>
      </mods:titleInfo>
      <mods:physicalDescription>
            <mods:note>chybný údaj v číslování výtisku</mods:note>
      </mods:physicalDescription>
</mods:mods>
```
#### **Posun v číslování**

- a. Pokud se číslování **bezprostředně** vrací k původnímu číslování: např. číslo 26, za ním následuje č. 28 a č. 29, a dále znovu č. 29, pak v číslech 28 a 29 bude uveden zápis dle předchozího odstavce (tedy u č. 28 bude zapsán údaj 27 a v poznámce: **chybný údaj v číslování výtisku**, v č. 29 bude údaj 28 a v poznámce opět jen **chybný údaj v číslování výtisku** a dále již správné pokračování č. 29).
- b. Pokud je návrat k číslování až **po více číslech** (r*ozsah určí vždy vlastník-zadavatel*) čísla zůstávají tak, jak jsou tištěna v dokumentu (tzn. neopravují se a v poznámce u prvního chybně číslovaného výtisku se do poznámky rovněž zapíše: **chybný údaj v číslování výtisku** a u dalších čísel se již žádný údaj neuvádí).
- c. **Číslo výtisku není uvedeno a pokud nelze dopočítat**, číslo výtisku se nevyplní. V

případě ročenek se uvede číslo výtisku 1 nebo logicky tak, aby byla doplněna řada.

**Pozn.:** *V případě ročenek, jejichž datum (rok) vydání je v katalogizačním záznamu popsán dle roku, NA který jsou vydávány (nikoliv podle SKUTEČNÉHO data vydání), zohlední se tato skutečnost v popisu čísla výtisku, kde se místo čísla 1 uvede KONKRÉTNÍ ROK, na který je daný svazek vydán. Ve způsobu popisu na úrovni ročníku se dále nic nemění. Ročenky, jejichž rok vydání se v katalogizačním záznamu shoduje se skutečným datem vydání, se popisují klasicky dle zavedeného způsobu a v případě nedopočitalného čísla je řešení zmíněno v bodě c.*

### **Pozn.2: Aktualizovaná vydání**

- je třeba hlídat popis svazku v Alephu
- při popisu aktalizací se musí zohlednít základní dílo, a to tak, že:
- do čísla bez aktualizace se zapíše "základní dílo"

# <span id="page-8-0"></span>**2.4 Typ vydání (čísla)**

Pokud je k dispozici více druhů vydání (ranní, polední, odpolední, večerní vydání), zapíše se do MODS pro úroveň čísla periodika, elementu <genre> jako obsah atributu TYPE. Možné hodnoty jsou:

- normal (běžné)
- morning (ranní)
- afternoon (odpolední)
- evening (večerní)
- sequence\_X (X = pořadí vydání v jednom dni, sequence\_1 = první vydání toho dne atd.)
- corrected (opravené)
- special (zvláštní)
- supplement (příloha)

<mods:genre type="normal">issue</mods:genre>

### **Řazení výtisků**

(Tyto podmínky se vztahují k řazení čísel při zpřístupnění - např. v Krameriu 4 apod.).

Pokud je číslování identické např. pro ranní i večerní vydání, ale večerní vydání vycházelo předešlého dne, pak bude zařazeno před ranní vydání. V případech shodné datace i číslování platí následující pořadí řazení:

● **ranní vydání;**

- **polední vydání;**
- **odpolední vydání;**
- **večerní vydání.**

### POZOR:

**i.** Vyskytují-li se dva výtisky se **shodným číslováním výtisku a rozdílnou datací**, předřadí se výtisk s nižším datem druhému.

**ii.** Vyskytují-li se dva výtisky se **shodným číslováním výtisku a stejnou datací**, předřadí se výtisk dle **pořadí vydání** (1. vydání, 2. vydání atd.).

**iii.** Regionální mutace se skenují zvlášť jako samostatný titul, v případě, že už jsou naskenovány spolu, řadí se abecedně (pražské vydání, severočeské vydání, západočeské…).

## <span id="page-9-0"></span>**2.5 Datum vydání**

Datum vydání výtisku se zapisuje dle údajů, které jsou k dispozici a nebo které lze dopočítat. Bude uveden **den, měsíc a rok**. Pokud není uvedena datace a nelze dohledat den, označíme datum vydání měsícem (např. **09.1998**), pokud nelze zjistit měsíc, alespoň rokem (např. **1998**). **Žádný z těchto údajů se nezapisuje do závorky.** Datum vydání se zapisuje do MODS do elementu <originInfo>, subelementu <dateIssued> následujícím způsobem, **vždy bez mezer**:

- **DD.MM.RRRR** pokud známe den (např. **27.01.1998)**
- **MM.RRRR** pokud známe pouze měsíc (např. **01.1998**)
- **RRRR** pokud známe pouze rok (např. **1998**)
- **MM.-MM.RRRR** vydání pro více měsíců (např. **01.-02.1998**)

Je možné využít atribut "qualifier" s hodnotou "approximate", pokud nevíme přesné datum.

<mods:originInfo>

**<mods:dateIssued qualifier="aproximate">11.5.1951</mods:dateIssued>** </mods:originInfo>

**Při chybách v dataci** platí stejný princip jako u čísla vydání. Do poznámky se však uvede: **chybný údaj**

#### **v** *dataci*.

- a. Pokud se **bezprostředně** vrací k původní dataci, pak se uvádí dopočítaný údaj, který se nezapisuje do závorky.
- b. Pokud je návrat ke správné dataci až **po více číslech** (r*ozsah určí vždy vlastník dokumentu*) údaj zůstává tak, jak je tištěn v dokumentu.

## <span id="page-10-0"></span>**2.6 Typ výtisku**

Mohou být následující:

- a. **Číslo periodika** běžné číslo periodika
- b. **Příloha** pravidelná, nepravidelná i speciální
- c. **Nespecifikováno** výtisk, který nelze zařadit do předchozích dvou kategorií

*Typickým příkladem může být, že obálky, které se dochovaly, byly zařazeny samostatně do dokumentu (nejčastěji bude použito následující členění, viz ca-cc). O způsobu zpracování musí vždy rozhodnout vlastník-zadavatel podle konkrétního dokumentu.*

**ca.** Pokud lze zjistit pořadí (jsou známa čísla, datace, paginace....) a lze je zařadit do výtisku, tak vždy zařadit.

**cb.** Pokud lze zjistit pořadí (jsou známa čísla, datace, paginace....), ale výtisk má průběžnou paginaci a u obálek je použito samostatné číslování – např. římskými čísly, zařadí se k výtiskům.

**cc. Pokud nelze zjistit pořadí, dataci ani jiný způsob rozčlenění**, očíslují se strany arabskými čísly v pořadí, v jakém se dochovala předloha, v dataci výtisku se uvede datace celého roku nebo rozpětí roků, v čísle výtisku se uvede "**obálky**" a doplní se rozsah a všechny obálky budou v jednom výtisku; ve struktuře ročníku budou vždy zařazeny na konci. V poznámce bude uveden stav obálek (**obálka č. 4, 24, 28 a 30 není k dispozici**), případně **k dispozici pouze obálka č. 1, 2, 80**.

d. **Dodatek** - jedná se o různé dotisky k číslům a podobně.

## <span id="page-10-1"></span>**2.7 Defekty ve vydání**

1. Pokud ve výtisku chybí strana či několik stran, zapíší se do poznámky výtisku. Pro zápis chybějících stran bude použita jednotná terminologie. Zápis musí být vždy v číselné posloupnosti. Pokud např. chybí v daném výtisku strana 5, 6 dále strany 13, 14 a strany 25, 26 bude zápis následující:

<mods:physicalDescription>

**<mods:note>s. 5–6, 13-14, 25-26 není k dispozici</mods:note>** </mods:physicalDescription>

- 2. Pokud se ve výtisku vyskytují nekvalitní a poškozené strany, do poznámky výtisku se nezapisují.
- 3. **Je možné spojit dva rozdílné chybné údaje do jednoho zápisu** (např. chybný údaj v dataci a číslování výtisku). **Pokud se vyskytl chybný údaj v paginaci**, který se neopravuje (větší rozsah nesprávné paginace), zapíše se pouze u výtisku u kterého došlo k posunu (chybné paginaci) a v dalších navazujících výtiscích se již nic nezapisuje až do změny (návratu ke správnému číslování).

<mods:physicalDescription>

```
<mods:note>chybný údaj v dataci a číslování výtisku</mods:note>
</mods:physicalDescription>
```
- 4. Pokud ve výtisku strany jsou, ale z důvodu chyby tisku jsou z větší části nebo úplně nepotištěné, zapíše se např. "**s. 2-3 chybějící tisk**".
- 5. Pokud ve výtisku chybí obálka/obálky, zapíše se "**obálky nejsou k dispozici; přední/zadní obálka není k dispozici; obálky k č. 5-6 nejsou k dispozici**"

# <span id="page-11-0"></span>**3. Popis přílohy**

Přílohou (Supplement) se rozumí volně vložená entita do jednotlivého čísla, např. mapa, obsah celého ročníku, CD/DVD apod. Pravidla pro popis příloh jsou shodná s pravidly pro popis čísla periodika.

**Rozlišujeme 3 druhy příloh periodik:**

- 1. **Příloha, která se neskenuje**, ale chceme o ní vytvořit bibliografický záznam, dát najevo čtenáři, že existuje – to může být např. CD/DVD, pohlednice, plakát apod.
	- digitální podoba přílohy (pokud existuje) není součástí balíčku čísla (Issue)
	- popis lze udělat v rámci popisu přílohy (Supplement) v MODS
	- taková příloha není součástí logické strukturální mapy formátu METS
- 2. **Příloha, která se skenuje spolu s číslem** podobného typu, tvaru a velikosti jako je popisované číslo periodika
	- digitální podoba přílohy je, spolu s číslem (Issue), součástí balíčku čísla (Issue) a je

součástí hlavního METS záznamu

- popis lze udělat v rámci popisu přílohy (Supplement) v MODS
- taková příloha může mít vnitřní části (InternalPart) stejně jako číslo (Issue) a jejich text je součástí ALTO XML, které je společné pro číslo (Issue) i přílohu (Supplement)
- taková příloha je součástí logické strukturální mapy formátu METS
- taková příloha je součástí fyzické strukturální mapy formátu METS (linky mezi jednotlivými soubory reprezentujícími stránky a popisnými metadaty)
- pokud má příloha stejné číslo výtisku jako číslo periodika a nemá svůj vlastní název, pak je u výtisku vyplněn shodný název s číslem, číslo výtisku, datum vydání, typ výtisku **příloha**
- příloha však může mít svůj vlastní název, tento název je pak zapsán do **hlavního názvu přílohy**.
- 3. **Příloha, která se skenuje zvlášť, na čísle nezávisle** odlišného typu, tvaru a velikosti než je popisované číslo periodika
	- taková příloha se zpracovává z pohledu katalogizace jako "nezávislé" periodikum, z pohledu digitalizace pak jako "nezávislý" časopis
	- může se jednat o přílohy časopiseckého typu vycházející u různých deníků (Pátek u Lidových Novin, čtvrteční příloha MF Dnes apod.)
	- k těmto přílohám vznikají metadata podobně jako pro jednotlivá čísla deníků nebo klasické časopisy, ovšem na původním čísle, ke kterému příloha patřila, nezávisle - tj. pro "původní" číslo, u kterého byla příloha, vznikne 1 popis (PSP balíček s jedním hlavním METS záznamem a ALTO XML souborem) a pro přílohu je vytvořen další 1 popis (a PSP balíček s METS záznamem), jako by šlo o běžný samostatný časopis
	- příloha se pak popisuje jako číslo (Issue)
	- příloha mívá svou vlastní číselnou řadu odlišující se od číselné řady výtisků, ke kterým patří.

### **Kdy se příloha nepopisuje jako příloha?**

**i.** Pokud je **příloha součástí čísla** (uprostřed výtisku bez vlastního stránkování – paginace, nebo pokračuje-li text z čísla v "příloze" nebo obráceně), nevyčleňuje se jako samostatný výtisk a nepopisuje se jako příloha. v případě, že se v rámci jednoho ročníku však střídá stránkování – průběžné – samostatné - řeší se individuálně po dohovoru s vlastníkem-zadavatelem

**ii.** V případě, že **se jedná o skládačku a nerozřezává se** (nedochoval se dokument v úplnosti), použije se dopočítané číslování a buď se vloží jako další strana základního čísla, či přílohy nebo pokud je to **evidentně samostatný výtisk**, uvede se název a číslování se provede pro celou stranu (v takovém případě se nezapisují strany skládačky). Pokud se zpracovává samostatně, pak se jednotlivé strany

rozřežou a poskládají se tak, jak vyšlo v původní podobě.

# <span id="page-13-0"></span>**4. Popis ročníku**

Informace o ročníku se zapisují do MODS úrovně ročníku.

```
<mods:mods ID="MODS_VOLUME_0001">
      <mods:titleInfo>
            <mods:partNumber>45</mods:partNumber>
      </mods:titleInfo>
      <mods:genre>volume</mods:genre>
      <mods:originInfo>
            <mods:dateIssued>1951</mods:dateIssued>
      </mods:originInfo>
      <mods:identifier type="uuid">b6edddb3-51b6-4703-9585-fb9b9bfa858a
      </mods:identifier>
</mods:mods>
```
# <span id="page-13-1"></span>**4.1 Číslování ročníků**

- 1. Číslo ročníku je uváděno **vždy** arabskou číslicí.
- 2. Pokud se jedná o svazek zahrnující **více ročníků**, každý se zpracuje samostatně. Příklad: svazek časopisu Květy, obsahující ročníky 45-48 bude zpracován jako čtyři samostatné ročníky.

Pokud se ovšem jedná o záměr vydavatele, tj., pokud více ročníků v jednom svazku vyšlo originálně jako dvojročník či víceročník (například v případě vydání více ročníků po pauze ve vydávání), popíší se dohromady. Číslo ročníku se v tomto případě bude popisovat jako dvě čísla oddělená spojovníkem (např. 51-52).

- 3. Pokud není uvedeno číslo ročníku a **nelze ho ani dopočítat**, bude v tomto případě zapsán rok vydání ročníku.
- 4. Je-li uvedeno nesprávné číslo v celém ročníku, do poznámek u **ročníku** se uvede: **chybný údaj v číslování ročníku** a do ročníku se uvede bez závorky údaj správný (dopočítaný, bez závorek).

<mods:physicalDescription>

```
<mods:note>chybný údaj v číslování ročníku</mods:note>
</mods:physicalDescription>
```
5. **Vícenásobné číslování ročníků**. Pokud jde prokazatelně o jeden titul (bylo přiděleno jedno ISSN) a jsou chyby v číslování ročníků časté nebo se neustále mění, pak je lepší nevyplňovat údaj o ročníku, ale pouze **rok**. Rozhodnutí je vždy na vlastníkovi-zadavateli. Je také možno v poznámce na úrovni titulu upřesnit informace o novém i starém číslování.

<mods:physicalDescription>

**<mods:note>původní značení ročníku 1; nové značení ročníku 15</mods:note>** </mods:physicalDescription>

### <span id="page-14-0"></span>**4.2 Datum vydání**

Zapisuje se pouze rok (nepoužívat ani den, ani měsíc), např. **1925**.

Pokud jeden ročník vycházel v průběhu dvou let, datum vydání bude zapsáno takto: **1925-1926**.

## <span id="page-14-1"></span>**4.3 Defekty ročníku**

Vady ročníku se zapisují do poznámky k ročníku a patří sem veškeré defekty vztahující se k číslům (výtiskům) - zásadně v číselné posloupnosti s možností sdružovat zápis.

**Zapisují se pouze celá chybějící čísla nebo přílohy, ne strany.** Pro zápis těchto vad je použita jednotná terminologie:

**nekvalitní a poškozená předloha;**

- **č. 6 není k dispozici;**
- **č. 18, 19, 20 večerní vydání není k dispozici;**
- **č. 54 příloha není k dispozici**

Mezi jednotlivými zápisy je vždy středník, např.:

**č. 6 není k dispozici; nekvalitní a poškozená předloha**

# <span id="page-14-2"></span>**5. Popis titulu**

Informace o titulu se přebírají z knihovního katalogu ze záznamu MARC 21. Připisují se pouze poznámky o fyzickém stavu dokumentu a chybějící ročníky a čísla, pokud je to zjištěno až při digitalizaci.

**Chybějící roky/ročníky budou zaznamenány do poznámek periodika** (vždy první v pořadí):

Např.: **r. 1823-1827, 1831, 1833 není k dispozici**;

Případně známé datace i ročníků: **r. 1823–1843, 1831, 1833 - ročník 1 – 5, 9, 12 není k dispozici** (na výslovné přání zadavatele vlastníka).

Případně jen neznámé datace: **ročník 1–5, 9, 12 není k dispozici**.

### **Dvojí číslování ročníků**

V poznámce titulu bude zapsána informace o dvojím číslování ročníků:

Např. **od roku 1926 nové číslování ročníků**.

Možný příklad zápisu (jde o to zaznamenat, jak se ročníky značily): **Pozn.:** *Podmínkou je, že se jedná o jeden titul dle ISSN (nemáme na mysli dokument se stejnou signaturou!)*:

**<note>**dělnický čtrnáctideník, v průběhu několikrát mění název, číslování čísel i ročníků;

r. 1906 - 1915 vychází pod názvem Pochodeň ročník 1 - 10;

r. 1916 - 1917 přerušeno vydávání;

r. 1918 pouze č. 1 z 14.11.1918 pod názvem Podkrkonošské noviny ročník 1;

r. 1919 od č. 1 - 21 z 5.6.1919 pod názvem Podkrkonošské noviny ročník 2;

r. 1919 č. 22 - r. 1932 pod názvem Pochodeň ročník 2;

r. 1933 od č. 1 - 45 [9.11.1933] pod názvem Nová Pochodeň ročník 3;

r. 1933 nové číslování od č. 1 [10.11.1933] návrat k původnímu názvu Pochodeň s novým značením ročníků i čísel;

r. 1939 - 1944 přerušeno vydávání;

r. 1945 pokračuje Pochodeň s novým značením ročníků současně se starým [navazuje na první ročník z roku 1906];

### **</note>**

# <span id="page-15-0"></span>**6. Další**

# <span id="page-15-1"></span>**6.1 ISSN**

Obecně se řídíme vždy knihovním katalogem NK a MZK, případně katalogem ISSN. Většina informací tohoto typu je v něm uvedena.

Pokud je **ISSN rozdílné a titul měl předchozí nebo následný titul** (uvedeno vždy v agentuře ISSN vi[z](http://www.issn.cz/) [http://www.issn.cz\)](http://www.issn.cz/), pak příklad zápisu může být:

**<note>**předchozí titul Věstník obecní Královského hlavního města Prahy ISSN 1801-2248; následný titul Věstník hlavního města Prahy ISSN 1801-2264; **</note>**

Př. [https://aleph.mzk.cz:443/F?func=direct&doc\\_number=000244261&local\\_base=MZK01&format=999](https://aleph.mzk.cz/F?func=direct&doc_number=000244261&local_base=MZK01&format=999)

Může se vyskytnout i tzv. "**nespecifikované propojení**". Opět bude uvedeno na stránkách agentury ISSN a zápis může být:

**<note>**nespecifikované propojení s titulem Věstník obecní Královského hlavního města Prahy ISSN 1801-2248; **</note>**

### **Pokud není ISSN uvedeno**, …

... zapíše se n a číslo první zakázky daného titulu, např. pro titul, který začíná zakázkou č. 20135 bude *zápis vypadat takto:*

*např. n20135 (jedná se o výjimku a zpracovatel musí trvat na jeho dodání).*

## <span id="page-16-0"></span>**6.2 Jazyk**

Jazyk, ve kterém byl daný titul vytisknut, se uvede malým tiskacím písmem příslušnou mezinárodní zkratkou (tři písmena). Opět se řídíme informacemi z katalogu, ale je možné dopsat informaci o dalším jazyku, pokud je část dokumentu (např. úvod, resumé) napsána v něm.

Jazyky jsou uvedeny **kódem podle standardu ISO 639-2**, který je dostupný zde[:](http://www.loc.gov/standards/iso639-2/php/code_list.php) [http://www.loc.gov/standards/iso639-2/php/code\\_list.php](http://www.loc.gov/standards/iso639-2/php/code_list.php)

Např.:

- **cze** čeština
- **ger** němčina
- **slo** slovenština
- **fre** francouzština

## **6.3 Jiný titul ve svazku**

Pokud se stane, že je k danému **titulu zařazen titul zcela jiný** (byl omylem svázán nebo vyšel jako reklamní číslo s daným titulem) – tento jiný titul (např. s názvem Vetřelec z roku 1859) se zpracuje zvlášť, pokud je to možné a má záznam v katalogu. Je to na rozhodnutí vlastníka - zadavatele.